## **MOOVI**I Rozkład jazdy i mapa linii dla: autobus 10

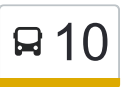

**10** [Wyświetl Wersję Na Przeglądarkę](https://moovitapp.com/index/pl/transport_publiczny-line--Bia%C5%82ystok__%C5%81om%C5%BCa_i_August%C3%B3w-5514-1309926-2014827-0?utm_source=line_pdf&utm_medium=organic)

autobus 10, linia (), posiada jedną trasę. W dni robocze kursuje: (1) : 05:15 - 22:05

Skorzystaj z aplikacji Moovit, aby znaleźć najbliższy przystanek oraz czas przyjazdu najbliższego środka transportu dla: autobus 10.

## **Kierunek:**

31 przystanków [WYŚWIETL ROZKŁAD JAZDY LINII](https://moovitapp.com/bia%C5%82ystok__%C5%82om%C5%BCa_i_august%C3%B3w-5514/lines/10/2014827/4050707/pl?ref=2&poiType=line&customerId=4908&af_sub8=%2Findex%2Fpl%2Fline-pdf-Bia%25C5%2582ystok__%25C5%2581om%25C5%25BCa_i_August%25C3%25B3w-5514-1309926-2014827&utm_source=line_pdf&utm_medium=organic)

- Nowogrodzka Grabówka (Mostek)
- Nowogrodzka Baza Żywca
- Nowogrodzka Targowica
- Nowogrodzka Ptasia (Sikorskiego)
- Nowogrodzka Zabawna
- Nowogrodzka Park
- Plac Kościuszki Jantar
- Stary Rynek

Polowa

- Polowa Sala Widowiskowa
- Aleja Legionów Stary Szpital
- Aleja Legionów Dworzec
- Aleja Legionów Mcdonald'S
- Aleja Piłsudzkiego Garaże
- Aleja Piłsudzkiego Konstytucji 3 Maja
- Aleja Piłsudzkiego Niemcewicza
- Aleja Piłsudzkiego Łagody
- Aleja Piłsudzkiego Szpital (Kazańska)
- Aleja Piłsudzkiego Osiedle Medyk
- Szosa Zambrowska Kościół
- Szosa Zambrowska Pogotowie

## **Rozkład jazdy dla: autobus 10** Rozkład jazdy dla

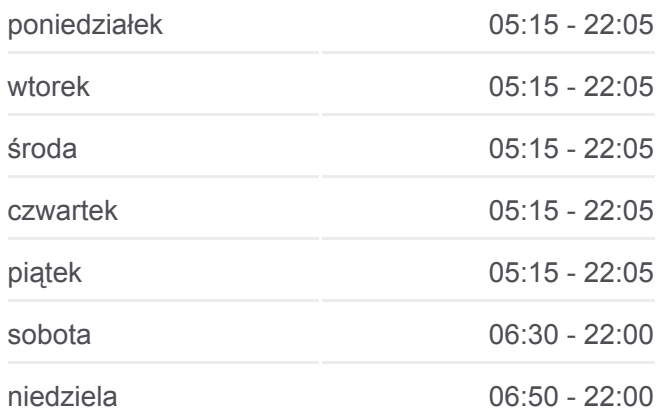

**Informacja o: autobus 10 Kierunek: Przystanki:** 31 **Długość trwania przejazdu:** 38 min **Podsumowanie linii:**

Giełczyńska — Muzeum Rządowa Plac Kościuszki — Delikatesy Nowogrodzka — Stacha Konwy Nowogrodzka — Nadleśnictwo Nowogrodzka — Sikorskiego Nowogrodzka — Targowica Nowogrodzka — Masarnia Nowogrodzka 242 Grabówka — Pętla

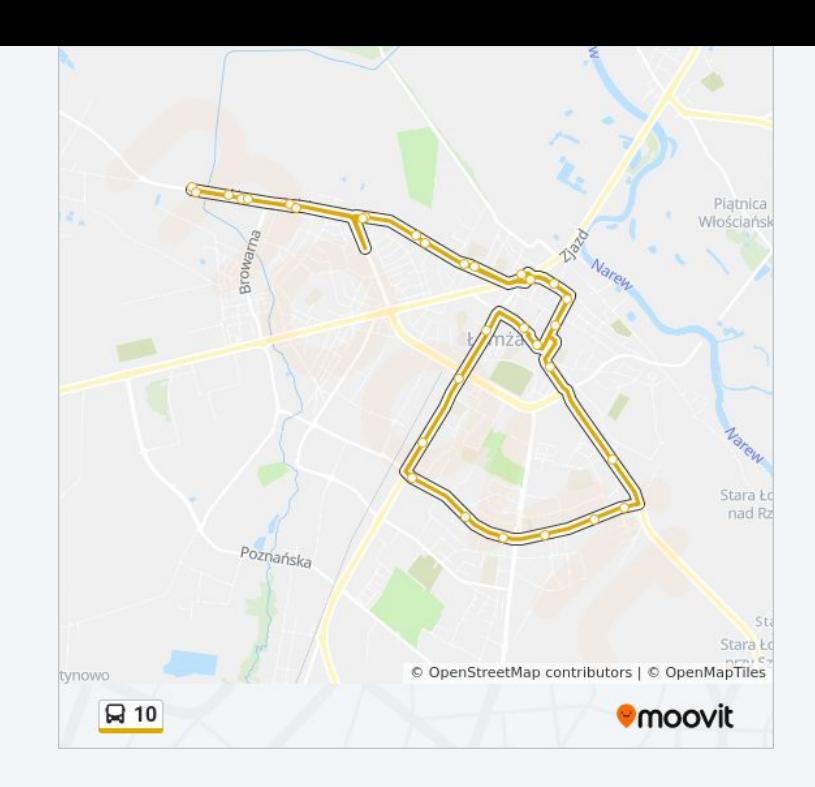

Rozkłady jazdy i mapy tras dla autobus 10 są dostępne w wersji offline w formacie PDF na stronie moovitapp.com. Skorzystaj z [Moovit App](https://moovitapp.com/bia%C5%82ystok__%C5%82om%C5%BCa_i_august%C3%B3w-5514/lines/10/2014827/4050707/pl?ref=2&poiType=line&customerId=4908&af_sub8=%2Findex%2Fpl%2Fline-pdf-Bia%25C5%2582ystok__%25C5%2581om%25C5%25BCa_i_August%25C3%25B3w-5514-1309926-2014827&utm_source=line_pdf&utm_medium=organic), aby sprawdzić czasy przyjazdu autobusów na żywo, rozkłady jazdy pociągu czy metra oraz wskazówki krok po kroku jak dojechać w Białystok komunikacją zbiorową.

[O Moovit](https://moovit.com/about-us/?utm_source=line_pdf&utm_medium=organic) · [Rozwiązania MaaS](https://moovit.com/maas-solutions/?utm_source=line_pdf&utm_medium=organic) · [Obsługiwane państwa](https://moovitapp.com/index/pl/transport_publiczny-countries?utm_source=line_pdf&utm_medium=organic) · [Społeczność Moovit](https://editor.moovitapp.com/web/community?campaign=line_pdf&utm_source=line_pdf&utm_medium=organic&lang=en)

© 2023 Moovit - Wszelkie prawa zastrzeżone

**Sprawdź przyjazdy pojazdów w czasie rzeczywistym**

Web App App App Store Coogle Play